# **Android\_Emuroot: Outil de** *rooting* **d'émulateurs Android Google API Playstore**

*ou comment faciliter l'analyse dynamique d'applications Android protégées*

Mouad Abouhali, Anaïs Gantet **SSTIC, juin 2020**

# **AIRBUS**

L'évaluation de la sécurité des applications Android requiert un environnement de travail parfois complexe à mettre en place

- Téléphones mobiles *rootés*
	- Différentes marques et plusieurs versions d'Android
- SDK et NDK Android
- Émulateurs Android
	- Émulateurs "*Google Default*" et "*Google API*"
	- Émulateur "*Google API Playstore*"
- Outils de rooting
- Outils d'analyse
	- Frida, Drozer, Objection, etc.

**Introduction**

**Fonctionnement interne**

**Utilisation et utilité**

**Conclusion**

**Introduction**

#### **AIRBUS Écosystème de l'analyse dynamique d'applications Android**

# Les émulateurs Android

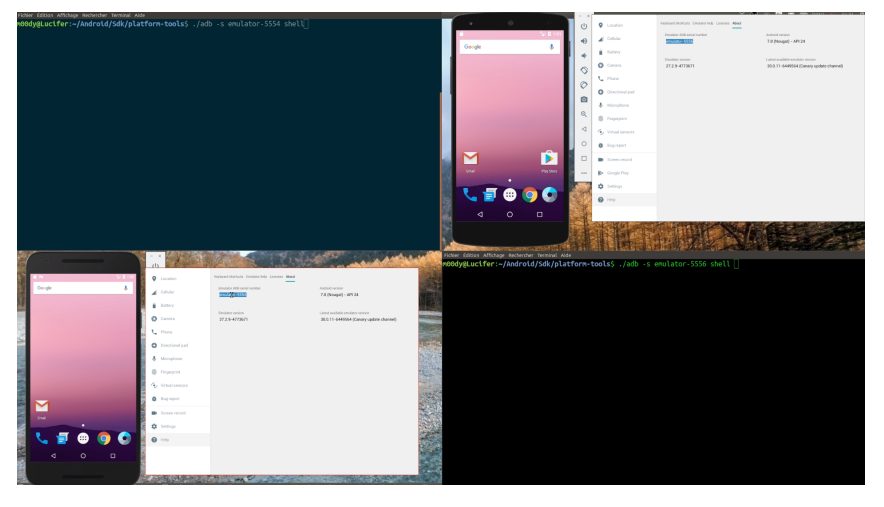

Besoin d'un shell sur un émulateur Google API Playstore

- Avec des droits privilégiés (*root*)
- Qui permette d'utiliser les outils d'analyse dynamique classiques (Frida, etc.)
- Qui soit difficilement détectable par les mécanismes de protection d'*anti-rooting*

#### **AIRBUS Android\_Emuroot en action**

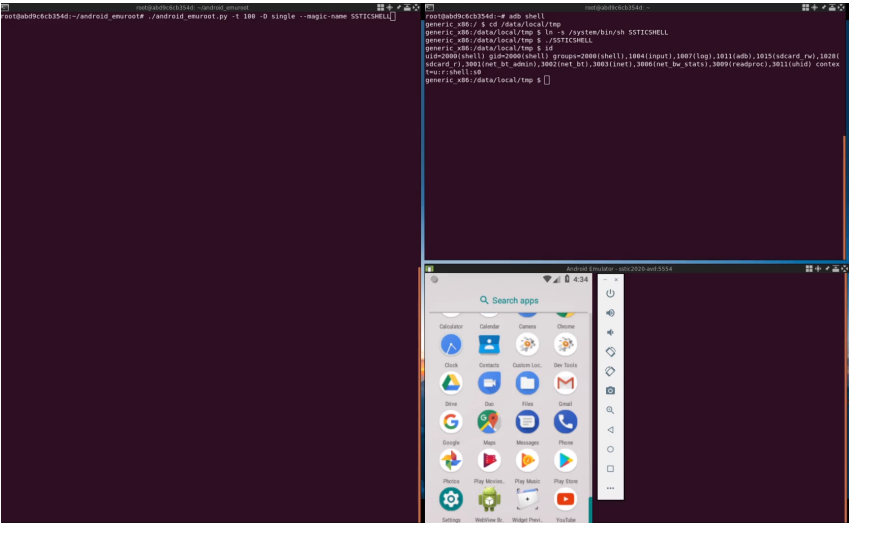

Airbus | SSTIC 2020 | Android\_Emuroot | 5/16

**Fonctionnement interne**

#### Une structure mémoire du noyau intéressante

- champ comm
- adresse de la structure parente
- Sous-structure creds

Possibilité d'élévation de privilèges de sh ?

- Modification en mémoire de la valeur de creds
- Nécessite un accès à la mémoire du noyau

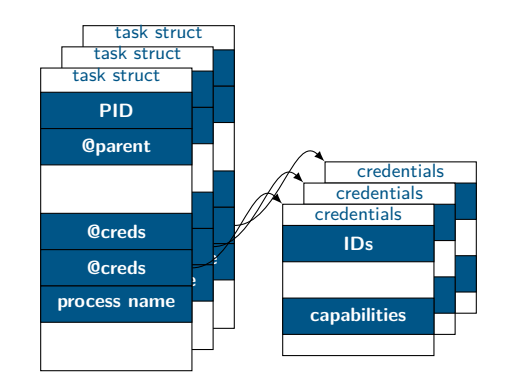

#### Une structure mémoire du noyau intéressante

- champ comm
- adresse de la structure parente
- Sous-structure creds

Possibilité d'élévation de privilèges de sh ?

- Modification en mémoire de la valeur de creds
- Nécessite un accès à la mémoire du noyau

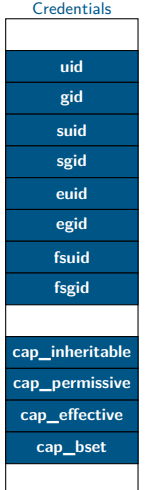

#### Une structure mémoire du noyau intéressante

- champ comm
- adresse de la structure parente
- Sous-structure creds

Possibilité d'élévation de privilèges de sh ?

- Modification en mémoire de la valeur de creds
- Nécessite un accès à la mémoire du noyau

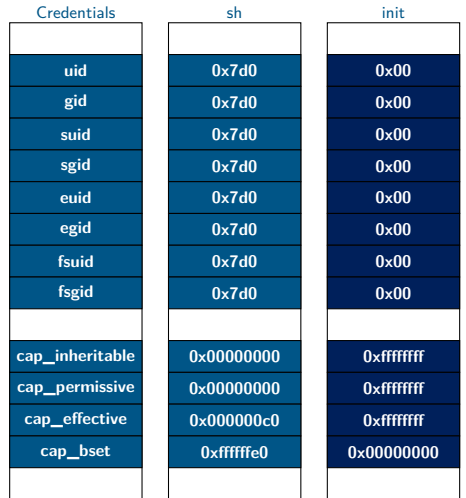

#### **AIRBUS Moyens de** *debugging* **présents sur un émulateur ?**

Avec l'option **qemu -s** de l'outil emulator (SDK Android Studio)

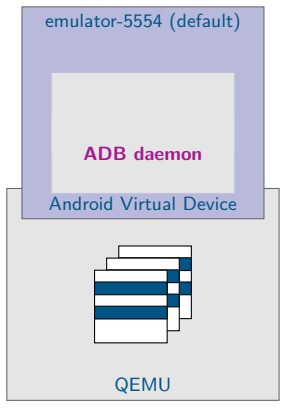

#### **AIRBUS Moyens de** *debugging* **présents sur un émulateur ?**

Avec l'option **qemu -s** de l'outil emulator (SDK Android Studio)

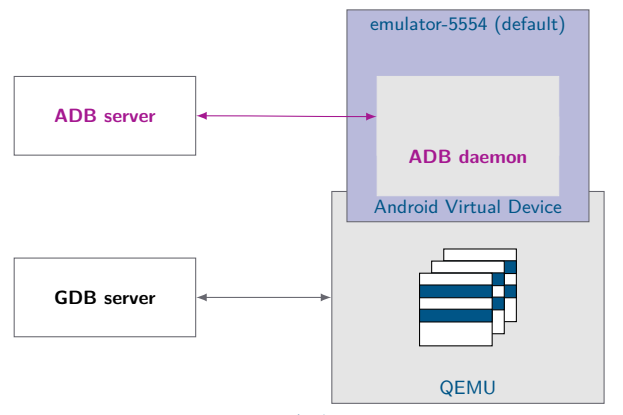

#### **AIRBUS Moyens de** *debugging* **présents sur un émulateur ?**

# Avec l'option **qemu -s** de l'outil emulator (SDK Android Studio)

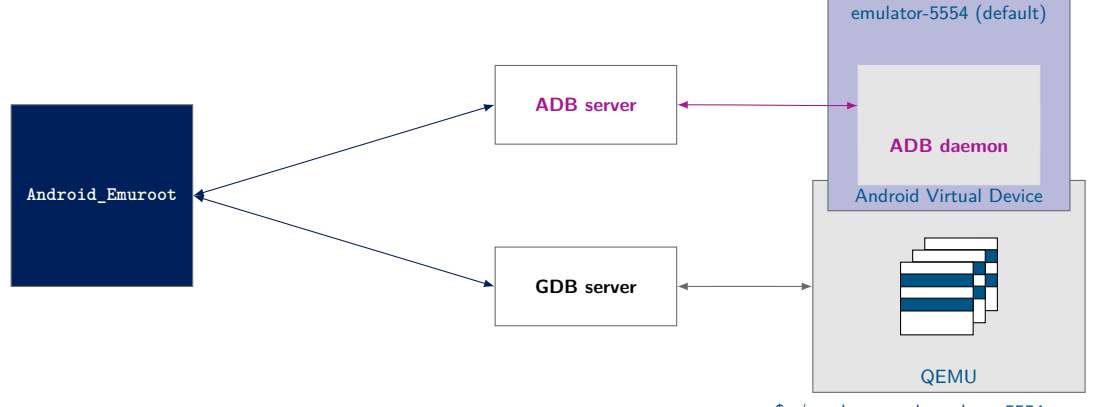

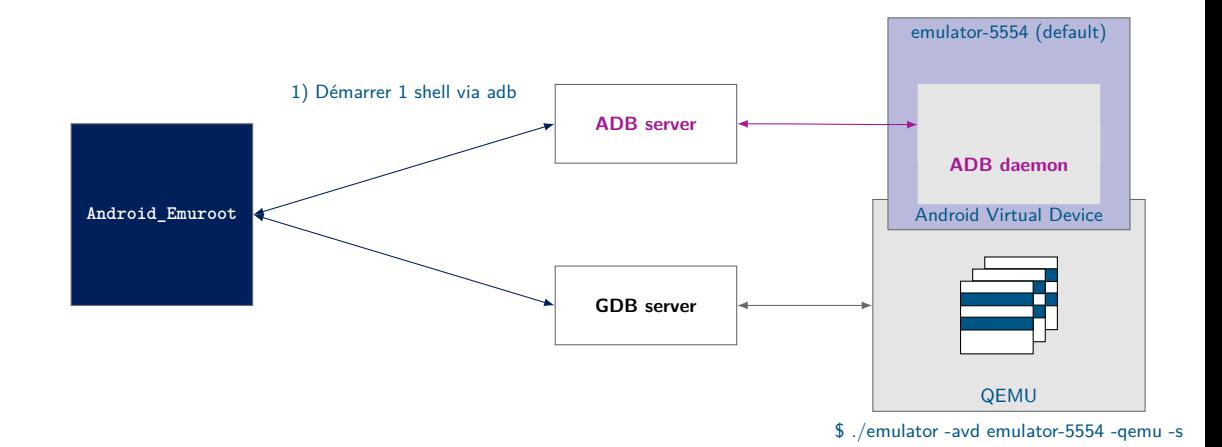

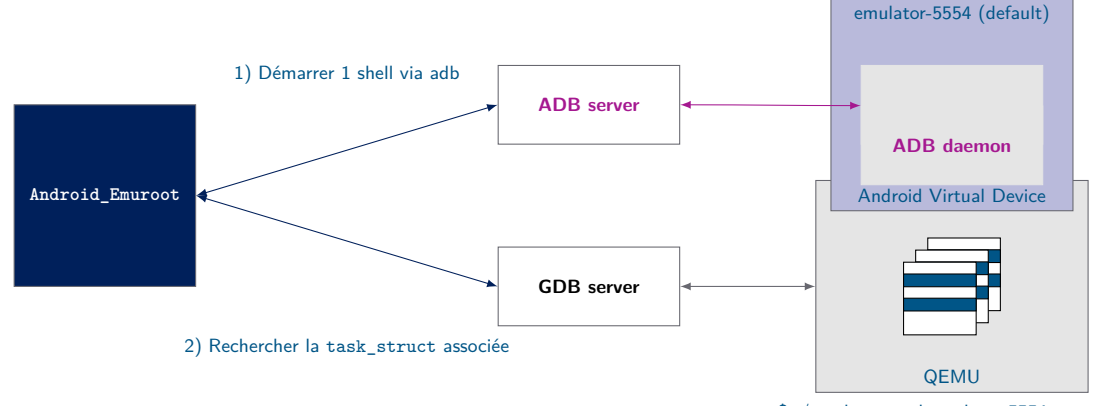

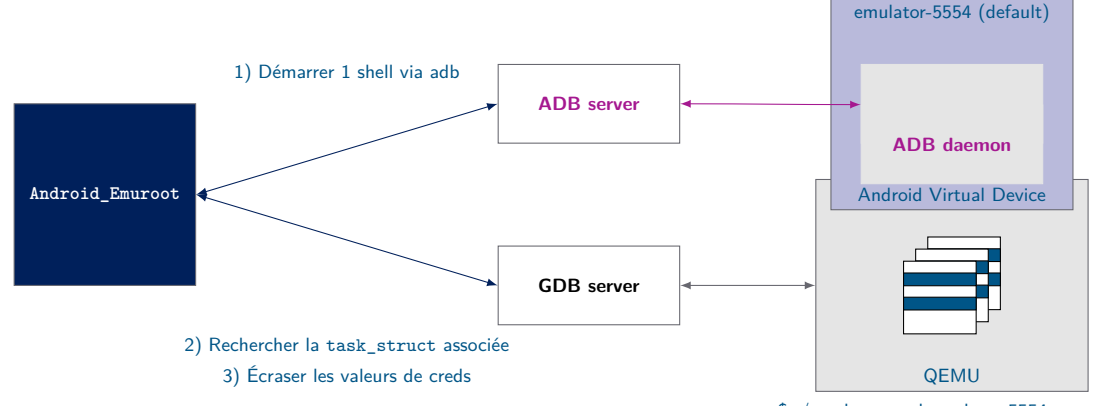

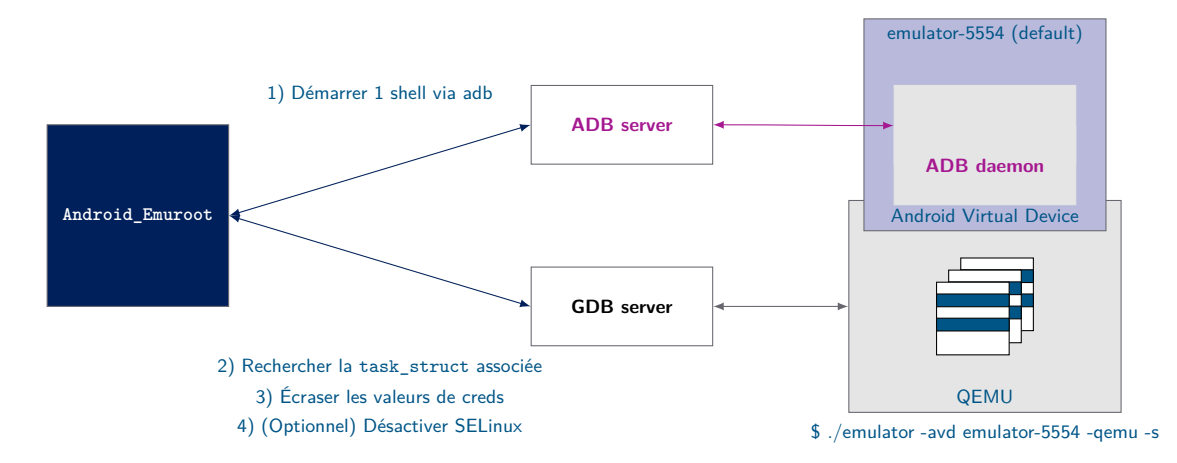

#### Méthode "bourrin"

- 1. Nommage du shell avec un nom repérable
- 2. Recherche de ce nom dans la RAM émulée par QEMU (gdb find)
- 3. Heuristique de détermination d'appartenance des adresses trouvées à une task\_struct

Avantages ?

- Intérêt : KASLR supporté
- Inconvénient : pas ultra rapide

Méthode basée sur le chaînage de task\_struct entre elles (crédits R.Brechet/G.Teissier)

- 1. Adresse de la première task\_struct (init) comme point de départ
- 2. Parcours de la liste des task\_struct
- 3. Mise en cache de toutes les adresses de task\_struct et leur nom associé
- 4. Nommage du shell avec un nom repérable
- 5. Recherche de ce nom dans la liste des task\_struct trouvées

Avantages ?

- Intérêt : Recherche plus performante
- Inconvénient : Nécessite KASLR désactivé

Nécessaire pour connaître :

- Position des champs (comm, creds, etc.) dans la task struct
- Adresses configuration SELinux
- Adresse de la task\_struct du processus init

Versions actuellement supportées dans Android\_Emuroot :

- Android 7.0 24 x86 3.10 google-api-playstore
- Android 7.1.1 25 x86 3.10 google-api-playstore
- Android 8.0 26 x86 3.18 google-api-playstore
- Android 8.1 27 x86 3.18 google-api-playstore

Méthodologie de recherche des offsets SELinux

- Noyau du système Android fourni avec la SDK Android
	- Exemple pour Android 7.0 (api 24) : Sdk/system-images/android-24/google\_apis\_playstore/x86/kernel-ranchu
- Noyau à décompresser
- Désassembler le noyau à la recherche de chaînes de caractères caractéristiques ("SELinux: Starting in enforcing mode")
- Lire le code autour de la chaîne identifiée pour repérer les adresses des variables globales SELinux

**Utilisation et utilité**

Android\_Emuroot est facilement intégrable dans la boite à outils d'analyse des applications Android

- Script Python
- Création standard des images Android pour l'émulateur
- Activation de l'option -qemu -s
- Utilisation des outils d'analyse dynamique : Frida, IDA, etc.

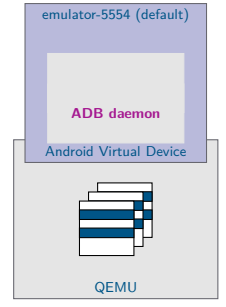

Android\_Emuroot est facilement intégrable dans la boite à outils d'analyse des applications Android

- Script Python
- Création standard des images Android pour l'émulateur
- Activation de l'option -qemu -s
- Utilisation des outils d'analyse dynamique : Frida, IDA, etc.

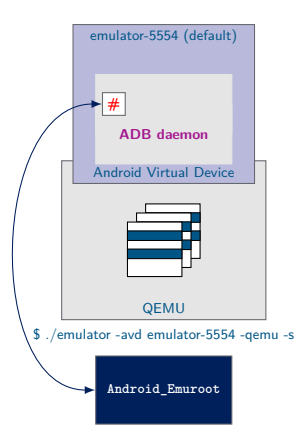

Android\_Emuroot est facilement intégrable dans la boite à outils d'analyse des applications Android

- Script Python
- Création standard des images Android pour l'émulateur
- Activation de l'option -qemu -s
- Utilisation des outils d'analyse dynamique : Frida, IDA, etc.

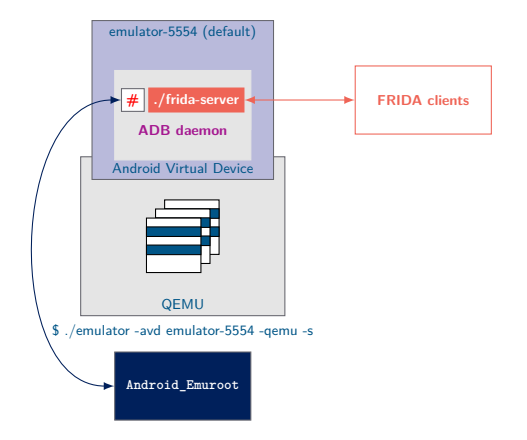

#### **AIRBUS Android\_Emuroot et Frida**

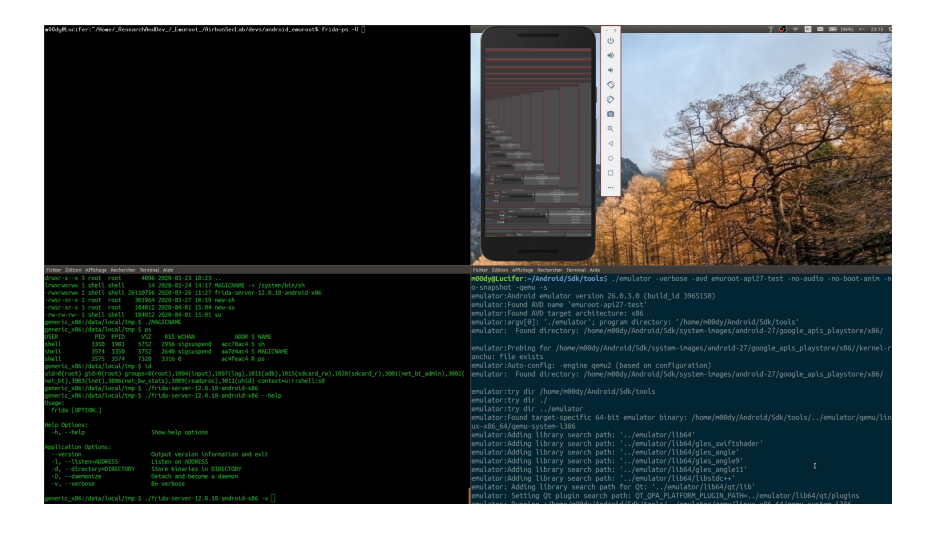

Airbus | SSTIC 2020 | Android\_Emuroot | 13/16

#### **AIRBUS Quand utiliser Android\_Emuroot?**

#### Une alternative aux limites des techniques existantes (e.g. décompilation/recompilation)

mobile-security.gitbook.io/mobile-security-testing-guide/android-testing-guide/0x05c-reverse-engineering-and-tampering#dynamic-analysis-on-non-rooted-devices

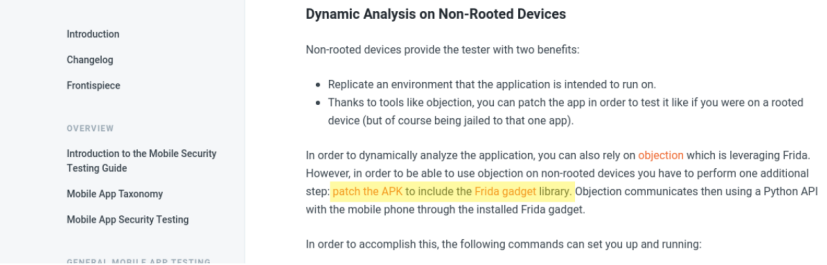

## Une alternative aux limites des techniques existantes (e.g. décompilation/recompilation)

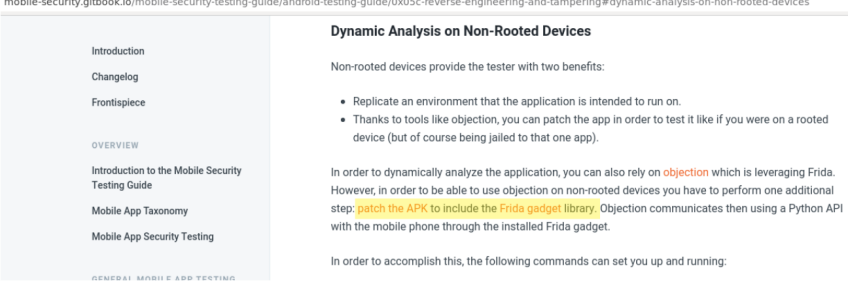

Rend possible l'analyse dynamique d'applications Android

- Qui implémentent des mécanismes de détection de rooting
- Qui ne fonctionnent pas sur d'autres émulateurs que Google API Playstore
- Dont la décompilation/recompilation est rendue difficile par d'autres mécanismes de protection

**Conclusion**

#### Android\_Emuroot est un outil

- Permettant de disposer d'un accès root sur un émulateur *Google API Playstore*
- Utile pour l'analyse dynamique d'applications protégées
- Disponible sur github et ouvert aux contributions

#### **AIRBUS Questions ?**

mouad.abouhali@airbus.com

anais.gantet@airbus.com

https://github.com/airbus-seclab/android\_emuroot

@AirbusSecLab

https://airbus-seclab.github.io